# Package 'AmoudSurv'

September 8, 2022

Type Package

Title Tractable Parametric Odds-Based Regression Models

Version 0.1.0

Maintainer Abdisalam Hassan Muse <abdisalam.h.muse@gmail.com>

Description Fits tractable fully parametric odds-based regression models for survival data, including proportional odds (PO), accelerated failure time (AFT), accelerated odds (AO), and General Odds (GO) models in overall survival frameworks. Given at least an R function specifying the survivor, hazard rate and cumulative distribution functions, any user-defined parametric distribution can be fitted. We applied and evaluated a minimum of seventeen (17) various baseline distributions that can handle different failure rate shapes for each of the four different proposed odds-based regression models. For more information see Bennet et al., (1983) [<doi:10.1002/sim.4780020223>](https://doi.org/10.1002/sim.4780020223), and Muse et al., (2022) [<doi:10.1016/j.aej.2022.01.033>](https://doi.org/10.1016/j.aej.2022.01.033).

License GPL-3

Encoding UTF-8

LazyData true

Imports AHSurv, flexsurv, pracma, stats, stats4

**Depends**  $R$  ( $>= 2.10$ )

RoxygenNote 7.2.1

NeedsCompilation no

Author Abdisalam Hassan Muse [aut, cre] (<<https://orcid.org/0000-0003-4905-0044>>), Samuel Mwalili [aut, ctb], Oscar Ngesa [aut, ctb], Christophe Chesneau [aut, ctb]

Repository CRAN

Date/Publication 2022-09-08 09:12:56 UTC

## R topics documented:

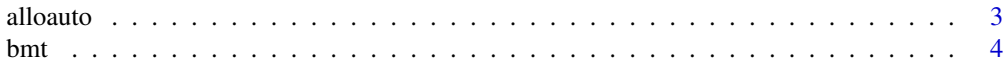

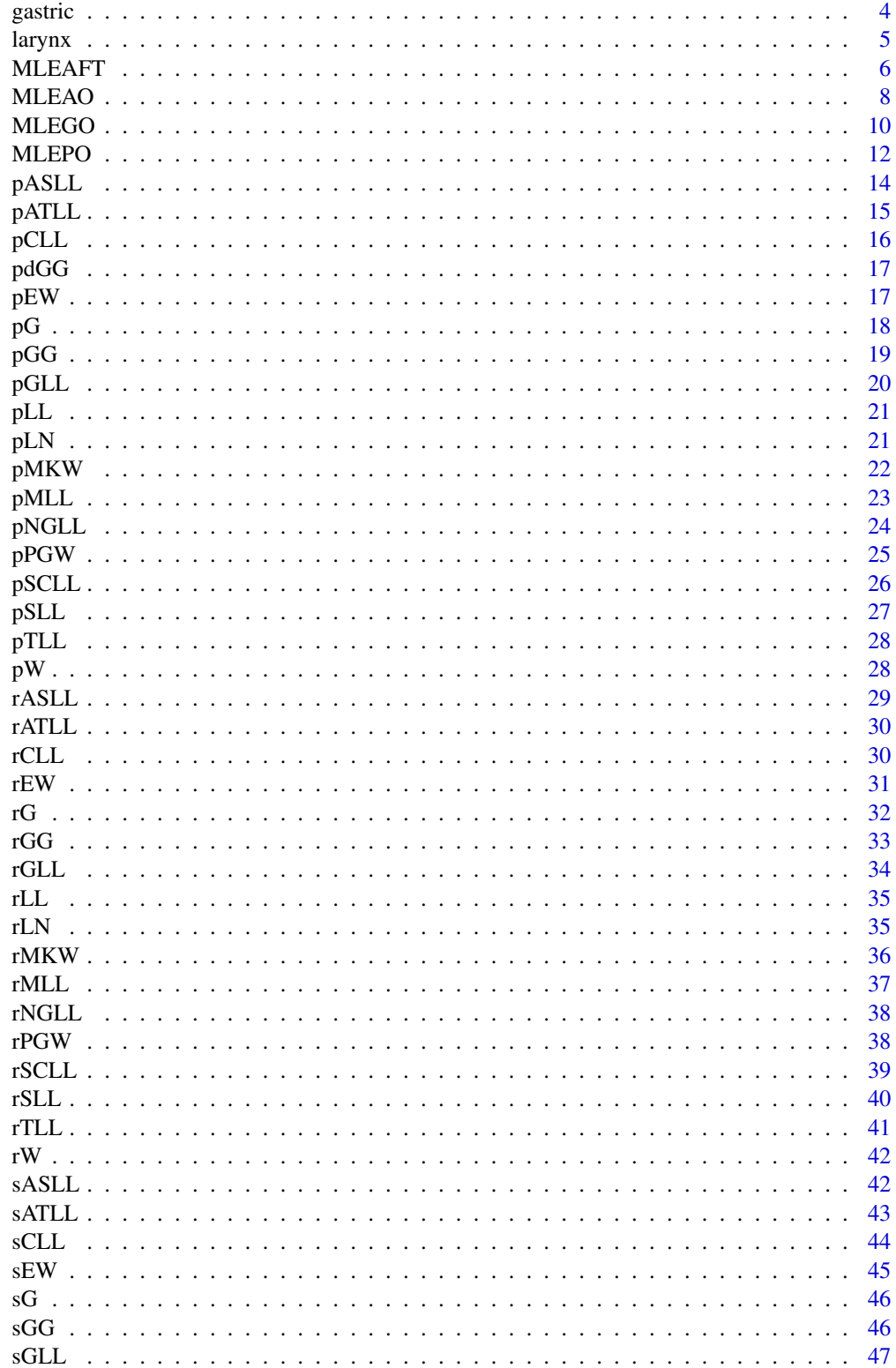

#### <span id="page-2-0"></span>alloauto 3

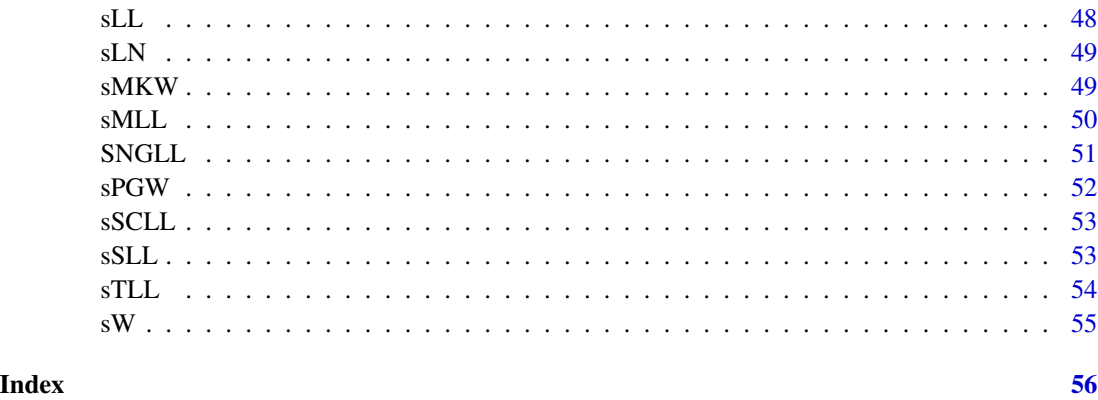

alloauto *Leukemia data set*

#### Description

The alloauto data frame has 101 rows and 3 columns.

#### Format

This data frame contains the following columns:

- time: Time to death or relapse, months
- type :Type of transplant (1=allogeneic, 2=autologous)
- delta:Leukemia-free survival indicator (0=alive without relapse, 1=dead or relapse)

#### Author(s)

Abdisalam Hassan Muse, Samuel Mwalili, Oscar Ngesa,Christophe Chesneau, <abdisalam.hassan@amoud.edu.so>

#### Source

Klein and Moeschberger (1997) *Survival Analysis Techniques for Censored and truncated data*, Springer. Kardaun Stat. Nederlandica 37 (1983), 103-126.

```
{
data(alloauto)
str(alloauto)
}
```
<span id="page-3-0"></span>Bone marrow transplant study which is widely used in the hazard-based regression models

#### Format

There were 46 patients in the allogeneic treatment and 44 patients in the autologous treatment group

- Time: time to event
- Status: censor indicator, 0 for censored and 1 for uncensored
- TRT: 1 for autologous treatment group; 0 for allogeneic treatment group

#### Author(s)

Abdisalam Hassan Muse, Samuel Mwalili, Oscar Ngesa, Christophe Chesneau, <abdisalam.hassan@amoud.edu.so>

#### References

Robertson, V. M., Dickson, L. G., Romond, E. H., & Ash, R. C. (1987). Positive antiglobulin tests due to intravenous immunoglobulin in patients who received bone marrow transplant. Transfusion, 27(1), 28-31.

gastric *Gastric data set*

#### Description

The gastric data frame has 90 rows and variables.It is a data set from a clinical trial conducted by the Gastrointestinal Tumor Study Group (GTSG) in 1982. The data set refers to the survival times of patients with locally nonresectable gastric cancer. Patients were either treated with chemotherapy combined with radiation or chemotherapy alone.

#### Format

This data frame contains the following columns:

- time: survival times in days
- trt :treatments (1=chemotherapy + radiation; 0=chemotherapy alone)
- status:failure indicator (1=failure, 0=otherwise)

#### Author(s)

Abdisalam Hassan Muse, Samuel Mwalili, Oscar Ngesa,Christophe Chesneau, <abdisalam.hassan@amoud.edu.so>

#### <span id="page-4-0"></span>larynx 5

#### Source

Gastrointestinal Tumor Study Group. (1982) A Comparison of Combination Chemotherapy and Combined Modality Therapy for Locally Advanced Gastric Carcinoma. Cancer 49:1771-7.

#### Examples

```
{
data(gastric)
str(gastric);head(gastric)
}
```
#### larynx *Larynx Cancer-Patients data set*

#### Description

Larynx Cancer-Patients data set which is widely used in the survival regression models

#### Format

The data frame contains 90 rows and 5 columns:

- time: time to event, in months
- delta: Censor indicator, 0 alive and 1 for dead
- stage: Stage of disease (1=stage 1, 2=stage2, 3=stage 3, 4=stage 4)
- diagyr: Year of diagnosis of larynx cancer
- age: Age at diagnosis of larynx cancer

#### Author(s)

Abdisalam Hassan Muse, Samuel Mwalili, Oscar Ngesa, Christophe Chesneau, <abdisalam.hassan@amoud.edu.so>

#### References

Klein and Moeschberger (1997) *Survival Analysis Techniques for Censored and truncated data*, Springer. Kardaun Stat. Nederlandica 37 (1983), 103-126.

<span id="page-5-0"></span>

Tractable Parametric accelerated failure time (AFT) model's maximum likelihood estimation, loglikelihood, and information criterion. Baseline hazards: NGLL,GLL,MLL,PGW, GG, EW, MKW, LL, TLL, SLL,CLL,SCLL,ATLL, and ASLL

#### Usage

```
MLEAFT(
  init,
  times,
  status,
  n,
  basehaz,
  z,
  method = "BFGS",
  hessian = TRUE,
  conf.int = 0.95,
  maxit = 1000,
  log = FALSE
)
```
#### Arguments

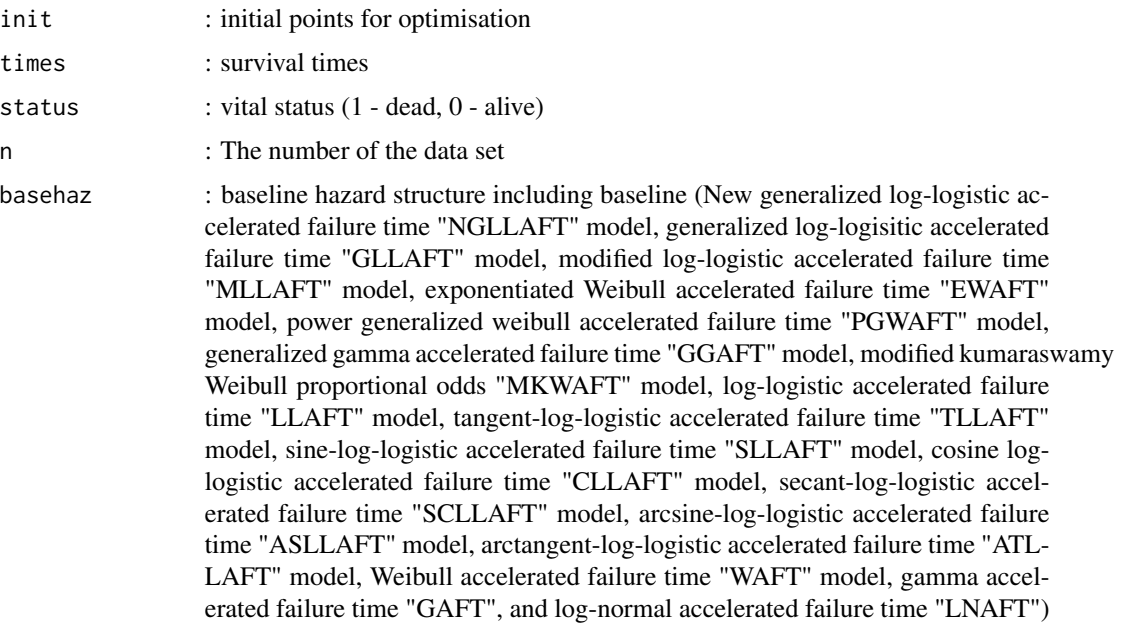

#### MLEAFT 7

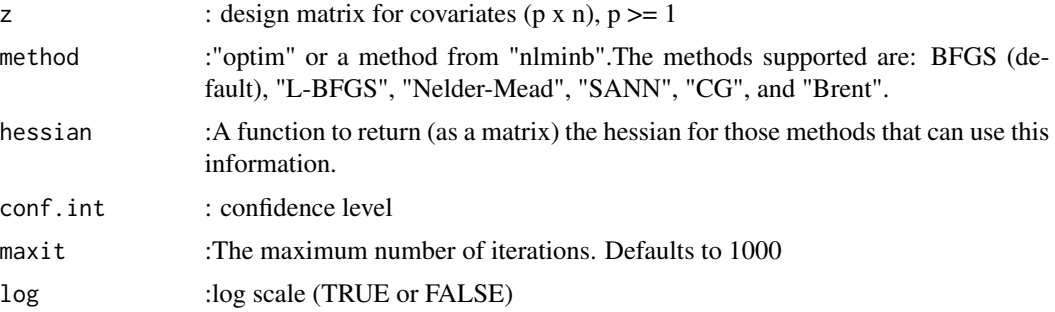

#### Value

a list containing the output of the optimisation (OPT) and the log-likelihood function (loglik)

#### Author(s)

Abdisalam Hassan Muse, Samuel Mwalili, Oscar Ngesa, Christophe Chesneau <abdisalam.hassan@amoud.edu.so>

```
#Example #1
data(alloauto)
time<-alloauto$time
delta<-alloauto$delta
z<-alloauto$type
MLEAFT(init = c(1.0, 0.20, 0.05), times = time, status = delta, n=nrow(z),
basehaz = "WAFT",z = z, method = "BFGS", hessian=TRUE, conf.int=0.95, maxit = 1000,
log=FALSE)
#Example #2
data(bmt)
time<-bmt$Time
delta<-bmt$Status
z<-bmt$TRT
MLEAFT(int = c(1.0, 1.0, 0.5), times = time, status = delta, n=ntw(z),basehaz = "LNAFT",z = z,method = "BFGS",hessian=TRUE, conf.int=0.95,maxit = 1000,log=FALSE)
#Example #3
data("gastric")
time<-gastric$time
delta<-gastric$status
z<-gastric$trt
MLEAFT(int = c(1.0, 0.50, 0.5), times = time, status = delta, n=ntw(z),basehaz = "LLAFT",z = z, method = "BFGS", hessian=TRUE, conf.int=0.95, maxit = 1000,
log=FALSE)
#Example #4
data("larynx")
time<-larynx$time
delta<-larynx$delta
```

```
larynx$age<-as.numeric(scale(larynx$age))
larynx$diagyr<-as.numeric(scale(larynx$diagyr))
larynx$stage<-as.factor(larynx$stage)
z<-model.matrix(~ stage+age+diagyr, data = larynx)
MLEAFT(init = c(1.0,0.5,0.5,0.5,0.5,0.5,0.5,0.5),times = time, status = delta, n=nrow(z),
basehaz = "LNAFT",z = z, method = "BFGS", hessian=TRUE, conf.int=0.95, maxit = 1000,
log=FALSE)
```
MLEAO *Accelerated Odds (AO) Model.*

#### Description

A Tractable Parametric Accelerated Odds (AO) model's maximum likelihood estimates,log-likelihood, and Information Criterion values. Baseline hazards: NGLL,GLL,MLL,PGW, GG, EW, MKW, LL, TLL, SLL,CLL,SCLL,ATLL, and ASLL

#### Usage

```
MLEAO(
  init,
  times,
  status,
  n,
 basehaz,
  z,
 method = "BFGS",
 hessian = TRUE,conf.int = 0.95,
 maxit = 1000,
  log = FALSE)
```
#### Arguments

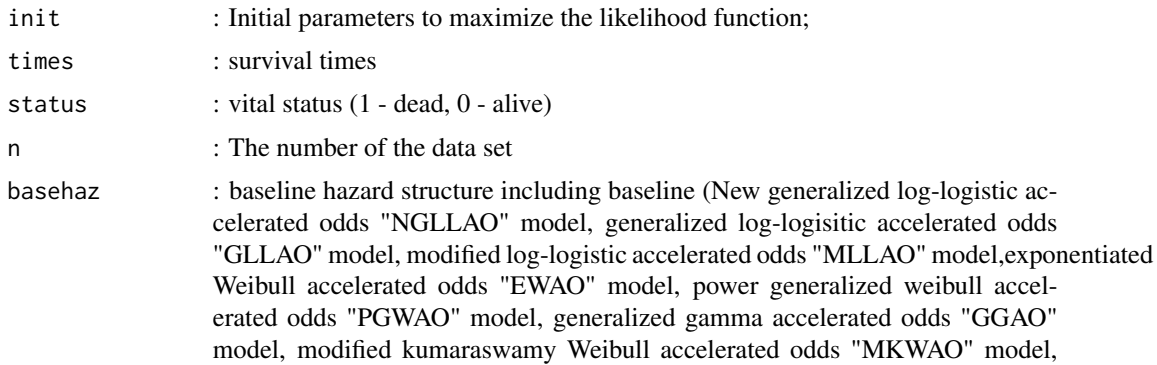

<span id="page-7-0"></span>

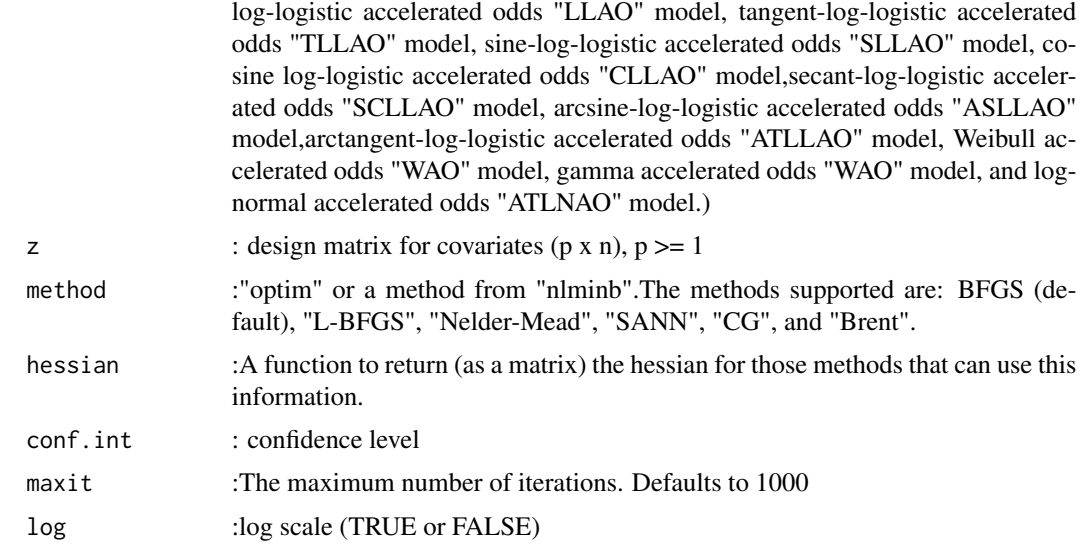

#### Value

a list containing the output of the optimisation (OPT) and the log-likelihood function (loglik)

#### Author(s)

Abdisalam Hassan Muse, Samuel Mwalili, Oscar Ngesa, Christophe Chesneau <abdisalam.hassan@amoud.edu.so>

```
#Example #1
data(alloauto)
time<-alloauto$time
delta<-alloauto$delta
z<-alloauto$type
MLEAO(int = c(1.0, 0.40, 0.50, 0.50), times = time, status = delta, n = n row(z),basehaz = "GLLAO",z = z,method = "BFGS",hessian=TRUE, conf.int=0.95,maxit = 1000,log=FALSE)
#Example #2
data(bmt)
time<-bmt$Time
delta<-bmt$Status
z<-bmt$TRT
MLEAO(int = c(1.0, 1.0, 0.5), times = time, status = delta, n=ntow(z),basehaz = "CLLAO",z = z, method = "BFGS", hessian=TRUE, conf.int=0.95, maxit = 1000,
log=FALSE)
#Example #3
data("gastric")
time<-gastric$time
delta<-gastric$status
z<-gastric$trt
```

```
MLEAO(int = c(1.0, 1.0, 0.5), times = time, status = delta, n=ntow(z),basehaz = "LNAO",z = z,method = "BFGS",hessian=TRUE, conf.int=0.95,maxit = 1000,log=FALSE)
#Example #4
data("larynx")
time<-larynx$time
delta<-larynx$delta
larynx$age<-as.numeric(scale(larynx$age))
larynx$diagyr<-as.numeric(scale(larynx$diagyr))
larynx$stage<-as.factor(larynx$stage)
z<-model.matrix(~ stage+age+diagyr, data = larynx)
MLEAO(init = c(1.0, 1.0, 0.5, 0.5, 0.5, 0.5, 0.5, 0.5, 0.5), times = time, status = delta, n = n - w(z),basehaz = "ASLLAO",z = z,method = "BFGS",hessian=TRUE, conf.int=0.95,maxit = 1000,log=FALSE)
```
MLEGO *General Odds (GO) Model.*

#### Description

A Tractable Parametric General Odds (GO) model's Log-likelihood, MLE and information criterion values. Baseline hazards: NGLL,GLL,MLL,PGW, GG, EW, MKW, LL, TLL, SLL,CLL,SCLL,ATLL, and ASLL

#### Usage

```
MLEGO(
  init,
  times,
  status,
  n,
 basehaz,
  z,
  zt,
  method = "BFGS",
 hessian = TRUE,
  conf.int = 0.95,
  maxit = 1000,
  log = FALSE
)
```
#### Arguments

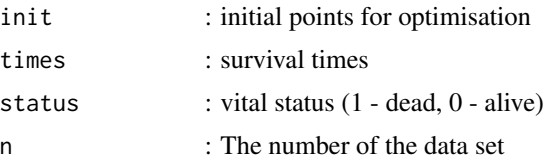

#### $MLEGO$  and  $11$

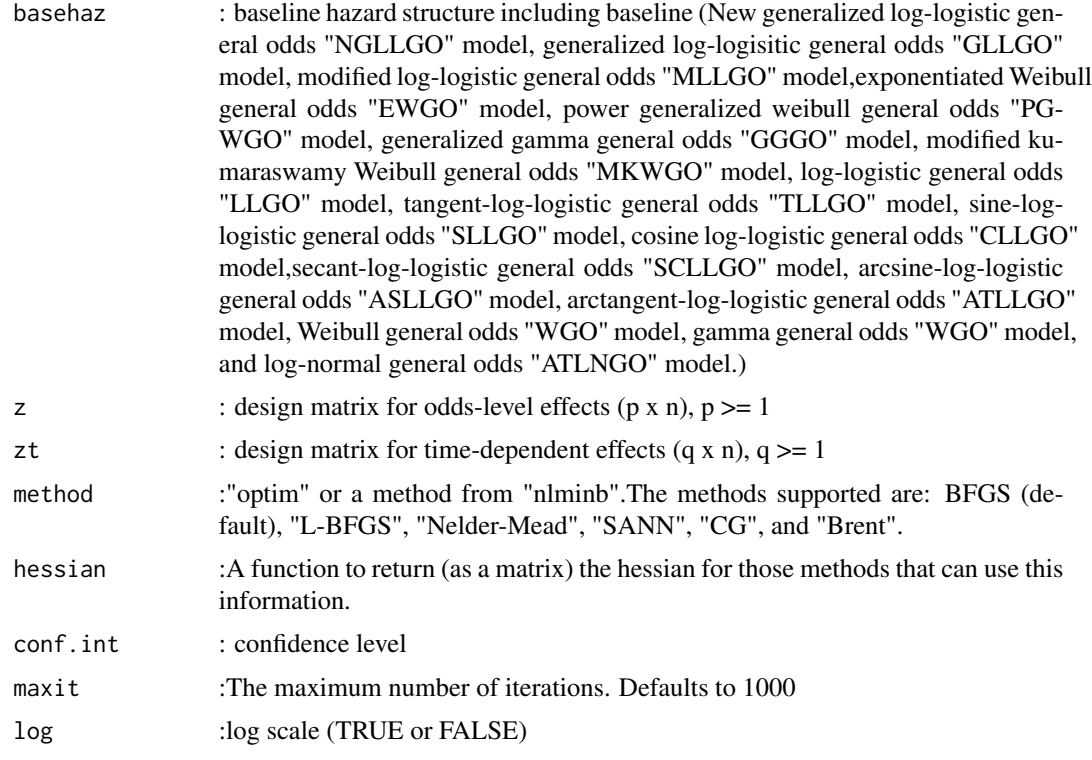

#### Value

a list containing the output of the optimisation (OPT) and the log-likelihood function (loglik)

#### Author(s)

Abdisalam Hassan Muse, Samuel Mwalili, Oscar Ngesa, Christophe Chesneau <abdisalam.hassan@amoud.edu.so>

```
#Example #1
data(alloauto)
time<-alloauto$time
delta<-alloauto$delta
z<-alloauto$type
MLEGO(int = c(1.0, 0.50, 0.50, 0.5, 0.5), times = time, status = delta, n = nrow(z),basehaz = "PGWGO",z = z,zt=z,method = "BFGS",hessian=TRUE, conf.int=0.95,maxit = 1000,log=FALSE)
#Example #2
data(bmt)
time<-bmt$Time
delta<-bmt$Status
z<-bmt$TRT
MLEGO(int = c(1.0, 0.50, 0.45, 0.5), times = time, status = delta, n = nrow(z),basehaz = "TLLGO",z = z,zt=z,method = "BFGS",hessian=TRUE, conf.int=0.95,maxit = 1000,
```

```
log=FALSE)
```

```
#Example #3
data("gastric")
time<-gastric$time
delta<-gastric$status
z<-gastric$trt
MLEGO(int = c(1.0, 1.0, 0.50, 0.5, 0.5), times = time, status = delta, n = nrow(z),basehaz = "GLLGO",z = z,zt=z,method = "BFGS",hessian=TRUE, conf.int=0.95,maxit = 1000,log=FALSE)
```
#### MLEPO *Proportional Odds (PO) model.*

#### Description

Tractable Parametric Proportional Odds (PO) model's maximum likelihood estimation, log-likelihood, and information criterion. Baseline hazards: NGLL,GLL,MLL,PGW, GG, EW, MKW, LL, TLL, SLL,CLL,SCLL,ATLL, and ASLL

#### Usage

```
MLEPO(
  init,
  times,
  status,
  n,
  basehaz,
  z,
  method = "BFGS",
  hessian = TRUE,conf.int = 0.95,
  maxit = 1000,
  log = FALSE
```
#### Arguments

)

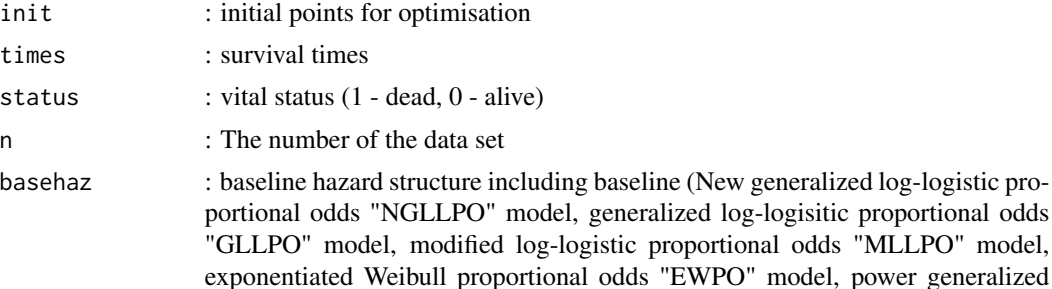

<span id="page-11-0"></span>

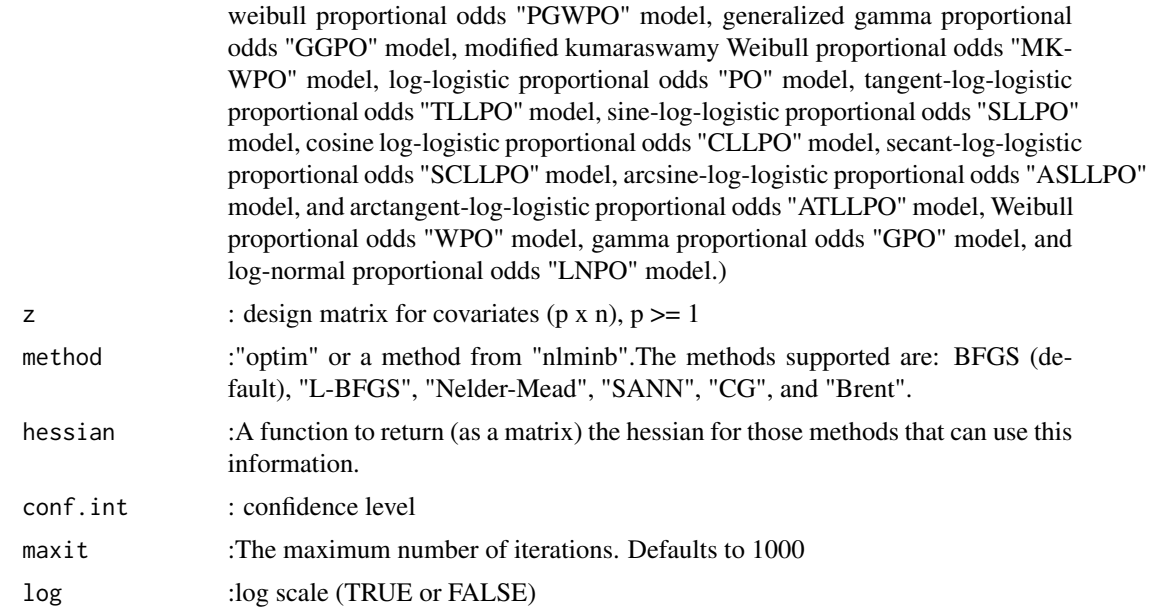

#### Value

a list containing the output of the optimisation (OPT) and the log-likelihood function (loglik)

#### Author(s)

Abdisalam Hassan Muse, Samuel Mwalili, Oscar Ngesa, Christophe Chesneau <abdisalam.hassan@amoud.edu.so>

```
#Example #1
data(alloauto)
time<-alloauto$time
delta<-alloauto$delta
z<-alloauto$type
MLEPO(int = c(1.0, 0.40, 1.0, 0.50), times = time, status = delta, n = nrow(z),basehaz = "GLLPO",z = z,method = "BFGS",hessian=TRUE, conf.int=0.95,maxit = 1000,log=FALSE)
#Example #2
data(bmt)
time<-bmt$Time
delta<-bmt$Status
z<-bmt$TRT
MLEPO(int = c(1.0, 1.0, 0.5), times = time, status = delta, n=ntw(z),basehaz = "SLLPO",z = z,method = "BFGS",hessian=TRUE, conf.int=0.95,maxit = 1000,log=FALSE)
#Example #3
data("gastric")
time<-gastric$time
delta<-gastric$status
```

```
z<-gastric$trt
MLEPO(int = c(1.0, 0.50, 1.0, 0.75), times = time, status = delta, n = nrow(z),basehaz = "PGWPO",z = z,method = "BFGS",hessian=TRUE, conf.int=0.95,maxit = 1000,
log=FALSE)
#Example #4
data("larynx")
time<-larynx$time
delta<-larynx$delta
larynx$age<-as.numeric(scale(larynx$age))
larynx$diagyr<-as.numeric(scale(larynx$diagyr))
larynx$stage<-as.factor(larynx$stage)
z<-model.matrix(~ stage+age+diagyr, data = larynx)
MLEPO(int = c(1.0, 1.0, 0.5, 0.5, 0.5, 0.5, 0.5, 0.5), times = time, status = delta, n = nrow(z),basehaz = "ATLLPO",z = z,method = "BFGS",hessian=TRUE, conf.int=0.95,maxit = 1000,log=FALSE)
```
pASLL *Arcsine-Log-logistic (ASLL) Cumulative Distribution Function.*

#### Description

Arcsine-Log-logistic (ASLL) Cumulative Distribution Function.

#### Usage

pASLL(t, alpha, beta)

#### Arguments

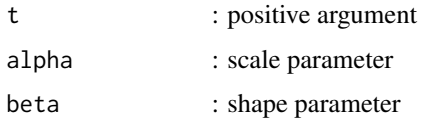

#### Value

the value of the ASLL Cumulative Distribution Function.

#### Author(s)

Abdisalam Hassan Muse, Samuel Mwalili, Oscar Ngesa, Christophe Chesneau <abdisalam.hassan@amoud.edu.so>

#### References

Tung, Y. L., Ahmad, Z., & Mahmoudi, E. (2021). The Arcsine-X Family of Distributions with Applications to Financial Sciences. Comput. Syst. Sci. Eng., 39(3), 351-363.

<span id="page-13-0"></span>

#### <span id="page-14-0"></span> $pATLL$  15

### Examples

```
t=runif(10,min=0,max=1)
pASLL(t=t, alpha=0.7, beta=0.5)
```
pATLL *Arctangent-Log-logistic (ATLL) Cumulative Distribution Function.*

#### Description

Arctangent-Log-logistic (ATLL) Cumulative Distribution Function.

#### Usage

pATLL(t, alpha, beta)

#### Arguments

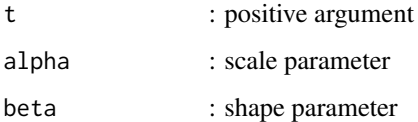

#### Value

the value of the ATLL Cumulative Distribution function

#### Author(s)

Abdisalam Hassan Muse, Samuel Mwalili, Oscar Ngesa, Christophe Chesneau <abdisalam.hassan@amoud.edu.so>

#### References

Alkhairy, I., Nagy, M., Muse, A. H., & Hussam, E. (2021). The Arctan-X family of distributions: Properties, simulation, and applications to actuarial sciences. Complexity, 2021.

```
t=runif(10,min=0,max=1)
pATLL(t=t, alpha=0.7, beta=0.5)
```
<span id="page-15-0"></span>

Cosine-Log-logistic (SLL) Cumulative Distribution Function.

#### Usage

pCLL(t, alpha, beta)

#### Arguments

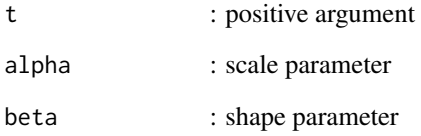

#### Value

the value of the CLL Cumulative Distribution function

#### Author(s)

Abdisalam Hassan Muse, Samuel Mwalili, Oscar Ngesa, Christophe Chesneau <abdisalam.hassan@amoud.edu.so>

#### References

Souza, L., Junior, W. R. D. O., de Brito, C. C. R., Ferreira, T. A., & Soares, L. G. (2019). General properties for the Cos-G class of distributions with applications. Eurasian Bulletin of Mathematics (ISSN: 2687-5632), 63-79.

```
t=runif(10,min=0,max=1)
pCLL(t=t, alpha=0.7, beta=0.5)
```
<span id="page-16-0"></span>

Generalised Gamma (GG) Probability Density Function.

#### Usage

```
pdGG(t, kappa, alpha, eta, log = FALSE)
```
#### Arguments

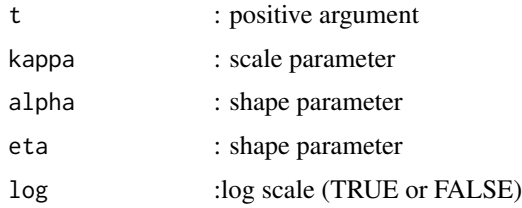

#### Value

the value of the GG probability density function

#### Author(s)

Abdisalam Hassan Muse, Samuel Mwalili, Oscar Ngesa, Christophe Chesneau <abdisalam.hassan@amoud.edu.so>

#### Examples

```
t=runif(10,min=0,max=1)
pdGG(t=t, kappa=0.5, alpha=0.35, eta=0.9,log=FALSE)
```
pEW *Exponentiated Weibull (EW) Cumulative Distribution Function.*

#### Description

Exponentiated Weibull (EW) Cumulative Distribution Function.

#### Usage

pEW(t, lambda, kappa, alpha, log.p = FALSE)

#### <span id="page-17-0"></span>Arguments

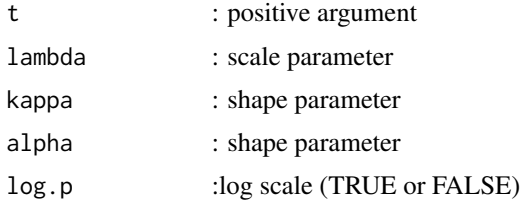

#### Value

the value of the EW cumulative distribution function

#### Author(s)

Abdisalam Hassan Muse, Samuel Mwalili, Oscar Ngesa, Christophe Chesneau <abdisalam.hassan@amoud.edu.so>

#### Examples

```
t=runif(10,min=0,max=1)
pEW(t=t, lambda=0.65,kappa=0.45, alpha=0.25, log.p=FALSE)
```
pG *Gamma (G) Cumulative Distribution Function.*

#### Description

Gamma (G) Cumulative Distribution Function.

#### Usage

pG(t, shape, scale)

#### Arguments

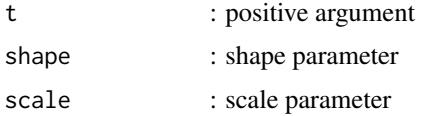

#### Value

the value of the G Cumulative Distribution function

#### Author(s)

Abdisalam Hassan Muse, Samuel Mwalili, Oscar Ngesa, Christophe Chesneau <abdisalam.hassan@amoud.edu.so>

#### <span id="page-18-0"></span> $pGG$  19

#### Examples

```
t=runif(10,min=0,max=1)
pG(t=t, shape=0.85, scale=0.5)
```
pGG *Generalised Gamma (GG) Cumulative Distribution Function.*

### Description

Generalised Gamma (GG) Cumulative Distribution Function.

#### Usage

pGG(t, kappa, alpha, eta, log.p = FALSE)

#### Arguments

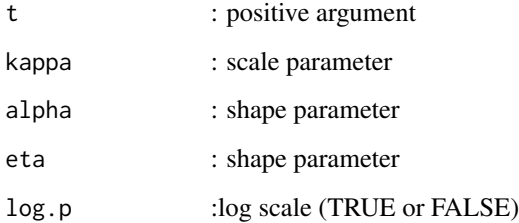

#### Value

the value of the GG cumulative distribution function

#### Author(s)

Abdisalam Hassan Muse, Samuel Mwalili, Oscar Ngesa, Christophe Chesneau <abdisalam.hassan@amoud.edu.so>

```
t=runif(10,min=0,max=1)
pGG(t=t, kappa=0.5, alpha=0.35, eta=0.9,log.p=FALSE)
```
<span id="page-19-0"></span>

Generalized Log-logistic (GLL) cumulative distribution function.

#### Usage

pGLL(t, kappa, alpha, eta)

#### Arguments

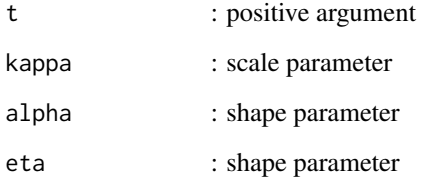

#### Value

the value of the GLL cumulative distribution function

#### Author(s)

Abdisalam Hassan Muse, Samuel Mwalili, Oscar Ngesa, Christophe Chesneau <abdisalam.hassan@amoud.edu.so>

#### References

Muse, A. H., Mwalili, S., Ngesa, O., Almalki, S. J., & Abd-Elmougod, G. A. (2021). Bayesian and classical inference for the generalized log-logistic distribution with applications to survival data. Computational intelligence and neuroscience, 2021.

#### Examples

t=runif(10,min=0,max=1) pGLL(t=t, kappa=0.5, alpha=0.35, eta=0.9)

<span id="page-20-0"></span>

Log-logistic (LL) Cumulative Distribution Function.

#### Usage

pLL(t, kappa, alpha)

#### Arguments

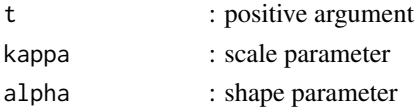

#### Value

the value of the LL cumulative distribution function

#### Author(s)

Abdisalam Hassan Muse, Samuel Mwalili, Oscar Ngesa, Christophe Chesneau <abdisalam.hassan@amoud.edu.so>

#### Examples

t=runif(10,min=0,max=1) pLL(t=t, kappa=0.5, alpha=0.35)

pLN *Lognormal (LN) Cumulative Distribution Function.*

#### Description

Lognormal (LN) Cumulative Distribution Function.

#### Usage

pLN(t, kappa, alpha)

#### Arguments

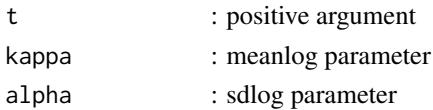

#### <span id="page-21-0"></span>Value

the value of the LN cumulative distribution function

#### Author(s)

Abdisalam Hassan Muse, Samuel Mwalili, Oscar Ngesa, Christophe Chesneau <abdisalam.hassan@amoud.edu.so>

#### Examples

```
t=runif(10,min=0,max=1)
pLN(t=t, kappa=0.75, alpha=0.95)
```
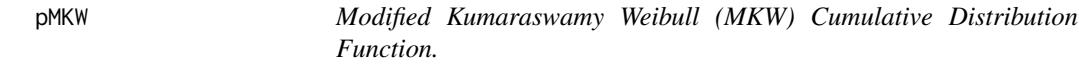

#### Description

Modified Kumaraswamy Weibull (MKW) Cumulative Distribution Function.

#### Usage

pMKW(t, alpha, kappa, eta)

#### Arguments

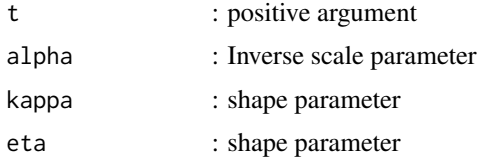

#### Value

the value of the MKW cumulative distribution function

#### Author(s)

Abdisalam Hassan Muse, Samuel Mwalili, Oscar Ngesa, Christophe Chesneau <abdisalam.hassan@amoud.edu.so>

```
t=runif(10,min=0,max=1)
pMKW(t=t,alpha=0.35, kappa=0.7, eta=1.4)
```
<span id="page-22-0"></span>

Modified Log-logistic (MLL) cumulative distribution function.

#### Usage

pMLL(t, kappa, alpha, eta)

#### Arguments

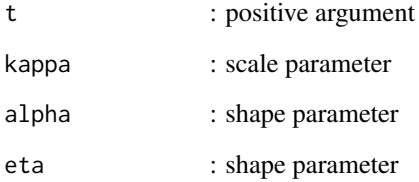

#### Value

the value of the MLL cumulative distribution function

#### Author(s)

Abdisalam Hassan Muse, Samuel Mwalili, Oscar Ngesa, Christophe Chesneau <abdisalam.hassan@amoud.edu.so>

#### References

Kayid, M. (2022). Applications of Bladder Cancer Data Using a Modified Log-Logistic Model. Applied Bionics and Biomechanics, 2022.

```
t=runif(10,min=0,max=1)
pMLL(t=t, kappa=0.75, alpha=0.5, eta=0.9)
```
<span id="page-23-0"></span>

New Generalized Log-logistic (NGLL) cumulative distribution function.

#### Usage

pNGLL(t, kappa, alpha, eta, zeta)

#### Arguments

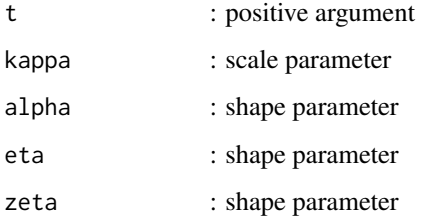

#### Value

the value of the NGLL cumulative distribution function

#### Author(s)

Abdisalam Hassan Muse, Samuel Mwalili, Oscar Ngesa, Christophe Chesneau <abdisalam.hassan@amoud.edu.so>

#### References

Hassan Muse, A. A new generalized log-logistic distribution with increasing, decreasing, unimodal and bathtub-shaped hazard rates: properties and applications, in Proceedings of the Symmetry 2021 - The 3rd International Conference on Symmetry, 8–13 August 2021, MDPI: Basel, Switzerland, doi:10.3390/Symmetry2021-10765.

```
t=runif(10,min=0,max=1)
pNGLL(t=t, kappa=0.5, alpha=0.35, eta=0.7, zeta=1.4)
```
<span id="page-24-0"></span>

Power Generalised Weibull (PGW) cumulative distribution function.

#### Usage

pPGW(t, kappa, alpha, eta)

#### Arguments

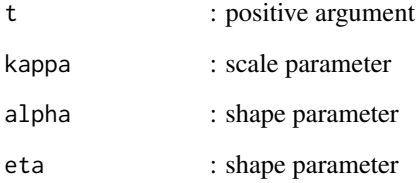

#### Value

the value of the PGW cumulative distribution function

#### Author(s)

Abdisalam Hassan Muse, Samuel Mwalili, Oscar Ngesa, Christophe Chesneau <abdisalam.hassan@amoud.edu.so>

#### References

Alvares, D., & Rubio, F. J. (2021). A tractable Bayesian joint model for longitudinal and survival data. Statistics in Medicine, 40(19), 4213-4229.

```
t=runif(10,min=0,max=1)
pPGW(t=t, kappa=0.5, alpha=1.5, eta=0.6)
```
<span id="page-25-0"></span>

Secant-log-logistic (SCLL) Cumulative Distribution Function.

#### Usage

pSCLL(t, alpha, beta)

#### Arguments

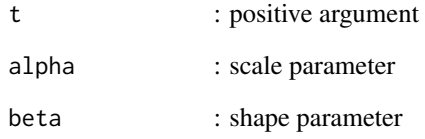

### Value

the value of the SCLL Cumulative Distribution function

#### Author(s)

Abdisalam Hassan Muse, Samuel Mwalili, Oscar Ngesa, Christophe Chesneau <abdisalam.hassan@amoud.edu.so>

#### References

Souza, L., de Oliveira, W. R., de Brito, C. C. R., Chesneau, C., Fernandes, R., & Ferreira, T. A. (2022). Sec-G class of distributions: Properties and applications. Symmetry, 14(2), 299.

```
t=runif(10,min=0,max=1)
pSCLL(t=t, alpha=0.7, beta=0.5)
```
<span id="page-26-0"></span>

Sine-Log-logistic (SLL) Cumulative Distribution Function.

#### Usage

pSLL(t, alpha, beta)

#### Arguments

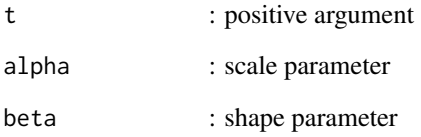

#### Value

the value of the SLL Cumulative Distribution function

#### Author(s)

Abdisalam Hassan Muse, Samuel Mwalili, Oscar Ngesa, Christophe Chesneau <abdisalam.hassan@amoud.edu.so>

#### References

Souza, L., Junior, W., De Brito, C., Chesneau, C., Ferreira, T., & Soares, L. (2019). On the Sin-G class of distributions: theory, model and application. Journal of Mathematical Modeling, 7(3), 357-379.

```
t=runif(10,min=0,max=1)
pSLL(t=t, alpha=0.7, beta=0.5)
```
<span id="page-27-0"></span>

Tangent-Log-logistic (TLL) Cumulative Distribution Function.

#### Usage

pTLL(t, alpha, beta)

#### Arguments

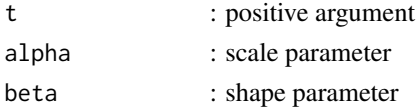

#### Value

the value of the TLL Cumulative Distribution function

#### Author(s)

Abdisalam Hassan Muse, Samuel Mwalili, Oscar Ngesa, Christophe Chesneau <abdisalam.hassan@amoud.edu.so>

#### Examples

```
t=runif(10,min=0,max=1)
pTLL(t=t, alpha=0.7, beta=0.5)
```
pW *Weibull (W) Cumulative Distribution Function.*

#### Description

Weibull (W) Cumulative Distribution Function.

#### Usage

pW(t, kappa, alpha)

#### Arguments

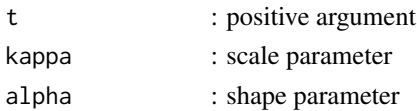

#### <span id="page-28-0"></span>rASLL 29

### Value

the value of the W Cumulative Distribution function

#### Author(s)

Abdisalam Hassan Muse, Samuel Mwalili, Oscar Ngesa, Christophe Chesneau <abdisalam.hassan@amoud.edu.so>

#### Examples

```
t=runif(10,min=0,max=1)
pW(t=t, kappa=0.75, alpha=0.5)
```
rASLL *Arcsine-Log-logistic (ASLL) Hazard Rate Function.*

#### Description

Arcsine-Log-logistic (ASLL) Hazard Rate Function.

#### Usage

rASLL(t, alpha, beta, log = FALSE)

#### Arguments

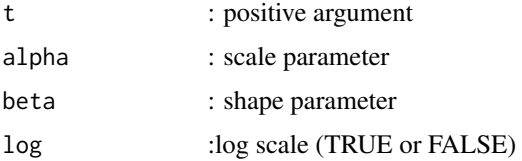

#### Value

the value of the ASLL Hazard Rate Function.

#### Author(s)

Abdisalam Hassan Muse, Samuel Mwalili, Oscar Ngesa, Christophe Chesneau <abdisalam.hassan@amoud.edu.so>

```
t=runif(10,min=0,max=1)
rSLL(t=t, alpha=0.7, beta=0.5,log=FALSE)
```
<span id="page-29-0"></span>

Arctangent-Log-logistic (ATLL) Hazard Function.

#### Usage

rATLL(t, alpha, beta, log = FALSE)

#### Arguments

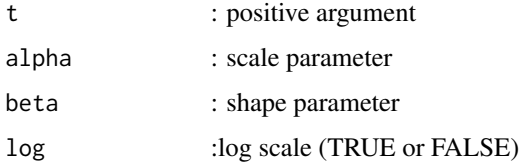

#### Value

the value of the ATLL hazard function

#### Author(s)

Abdisalam Hassan Muse, Samuel Mwalili, Oscar Ngesa, Christophe Chesneau <abdisalam.hassan@amoud.edu.so>

#### Examples

```
t=runif(10,min=0,max=1)
rATLL(t=t, alpha=0.7, beta=0.5,log=FALSE)
```
rCLL *Cosine-Log-logistic (CLL) Hazard Function.*

#### Description

Cosine-Log-logistic (CLL) Hazard Function.

#### Usage

rCLL(t, alpha, beta, log = FALSE)

#### <span id="page-30-0"></span> $rEW$  31

#### Arguments

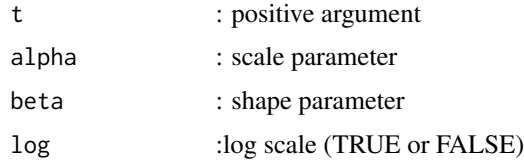

#### Value

the value of the CLL hazard function

#### Author(s)

Abdisalam Hassan Muse, Samuel Mwalili, Oscar Ngesa, Christophe Chesneau <abdisalam.hassan@amoud.edu.so>

#### References

Souza, L., Junior, W. R. D. O., de Brito, C. C. R., Ferreira, T. A., & Soares, L. G. (2019). General properties for the Cos-G class of distributions with applications. Eurasian Bulletin of Mathematics (ISSN: 2687-5632), 63-79.

#### Examples

```
t=runif(10,min=0,max=1)
rCLL(t=t, alpha=0.7, beta=0.5,log=FALSE)
```
#### rEW *Exponentiated Weibull (EW) Hazard Function.*

#### Description

Exponentiated Weibull (EW) Hazard Function.

#### Usage

```
rEW(t, lambda, kappa, alpha, log = FALSE)
```
#### Arguments

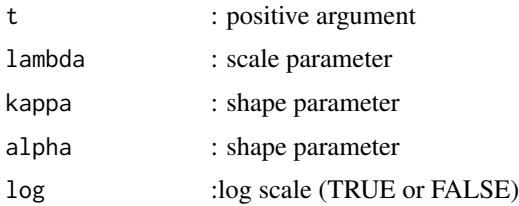

#### <span id="page-31-0"></span>Value

the value of the EW hazard function

#### Author(s)

Abdisalam Hassan Muse, Samuel Mwalili, Oscar Ngesa, Christophe Chesneau <abdisalam.hassan@amoud.edu.so>

#### References

Khan, S. A. (2018). Exponentiated Weibull regression for time-to-event data. Lifetime data analysis, 24(2), 328-354.

#### Examples

```
t=runif(10,min=0,max=1)
rEW(t=t, lambda=0.9, kappa=0.5, alpha=0.75, log=FALSE)
```
### rG *Gamma (G) Hazard Function.*

#### Description

Gamma (G) Hazard Function.

#### Usage

rG(t, shape, scale, log = FALSE)

#### Arguments

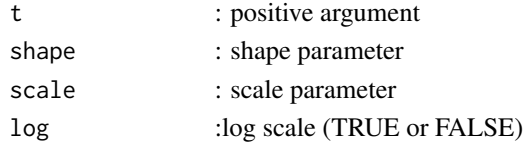

#### Value

the value of the G hazard function

#### Author(s)

Abdisalam Hassan Muse, Samuel Mwalili, Oscar Ngesa, Christophe Chesneau <abdisalam.hassan@amoud.edu.so>

```
t=runif(10,min=0,max=1)
rG(t=t, shape=0.5, scale=0.85,log=FALSE)
```
<span id="page-32-0"></span>

Generalised Gamma (GG) Hazard Function.

#### Usage

rGG(t, kappa, alpha, eta, log = FALSE)

#### Arguments

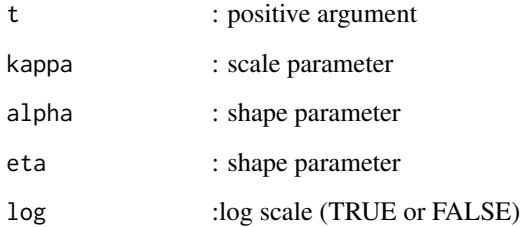

#### Value

the value of the GG hazard function

#### Author(s)

Abdisalam Hassan Muse, Samuel Mwalili, Oscar Ngesa, Christophe Chesneau <abdisalam.hassan@amoud.edu.so>

#### References

Agarwal, S. K., & Kalla, S. L. (1996). A generalized gamma distribution and its application in reliabilty. Communications in Statistics-Theory and Methods, 25(1), 201-210.

```
t=runif(10,min=0,max=1)
rGG(t=t, kappa=0.5, alpha=0.35, eta=0.9,log=FALSE)
```
<span id="page-33-0"></span>

Generalized Log-logistic (GLL) hazard function.

#### Usage

```
rGLL(t, kappa, alpha, eta, log = FALSE)
```
#### Arguments

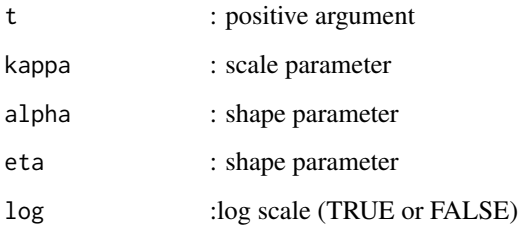

#### Value

the value of the GLL hazard function

#### Author(s)

Abdisalam Hassan Muse, Samuel Mwalili, Oscar Ngesa, Christophe Chesneau <abdisalam.hassan@amoud.edu.so>

#### References

Muse, A. H., Mwalili, S., Ngesa, O., Alshanbari, H. M., Khosa, S. K., & Hussam, E. (2022). Bayesian and frequentist approach for the generalized log-logistic accelerated failure time model with applications to larynx-cancer patients. Alexandria Engineering Journal, 61(10), 7953-7978.

```
t=runif(10,min=0,max=1)
rGLL(t=t, kappa=0.5, alpha=0.35, eta=0.7, log=FALSE)
```
<span id="page-34-0"></span>

Log-logistic (LL) Hazard Function.

#### Usage

rLL(t, kappa, alpha, log = FALSE)

#### Arguments

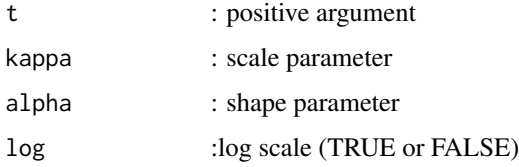

#### Value

the value of the LL hazard function

#### Author(s)

Abdisalam Hassan Muse, Samuel Mwalili, Oscar Ngesa, Christophe Chesneau <abdisalam.hassan@amoud.edu.so>

#### Examples

```
t=runif(10,min=0,max=1)
rLL(t=t, kappa=0.5, alpha=0.35,log=FALSE)
```
rLN *Lognormal (LN) Hazard Function.*

#### Description

Lognormal (LN) Hazard Function.

#### Usage

 $rLN(t, kappa, alpha, log = FALSE)$ 

<span id="page-35-0"></span> $\frac{1}{2}$  rMKW

#### Arguments

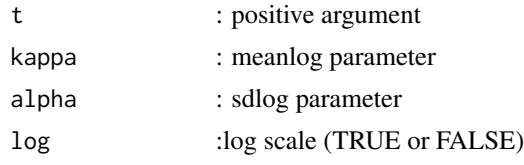

### Value

the value of the LN hazard function

#### Author(s)

Abdisalam Hassan Muse, Samuel Mwalili, Oscar Ngesa, Christophe Chesneau <abdisalam.hassan@amoud.edu.so>

#### Examples

```
t=runif(10,min=0,max=1)
rLN(t=t, kappa=0.5, alpha=0.75,log=FALSE)
```
rMKW *Modified Kumaraswamy Weibull (MKW) Hazard Function.*

#### Description

Modified Kumaraswamy Weibull (MKW) Hazard Function.

#### Usage

rMKW(t, alpha, kappa, eta, log = FALSE)

#### Arguments

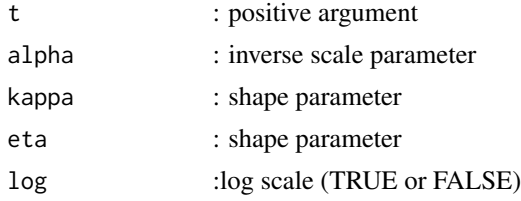

#### Value

the value of the MKW hazard function

#### Author(s)

Abdisalam Hassan Muse, Samuel Mwalili, Oscar Ngesa, Christophe Chesneau <abdisalam.hassan@amoud.edu.so>

#### <span id="page-36-0"></span> $rMLL$  37

#### References

Khosa, S. K. (2019). Parametric Proportional Hazard Models with Applications in Survival analysis (Doctoral dissertation, University of Saskatchewan).

#### Examples

```
t=runif(10,min=0,max=1)
rMKW(t=t, alpha=0.35, kappa=0.7, eta=1.4, log=FALSE)
```
rMLL *Modified Log-logistic (MLL) hazard function.*

### Description

Modified Log-logistic (MLL) hazard function.

#### Usage

rMLL(t, kappa, alpha, eta, log = FALSE)

#### Arguments

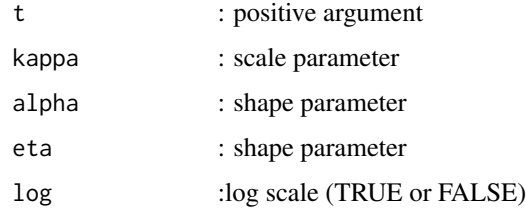

#### Value

the value of the MLL hazard function

#### Author(s)

Abdisalam Hassan Muse, Samuel Mwalili, Oscar Ngesa, Christophe Chesneau <abdisalam.hassan@amoud.edu.so>

```
t=runif(10,min=0,max=1)
rMLL(t=t, kappa=0.75, alpha=0.5, eta=0.9,log=FALSE)
```
<span id="page-37-0"></span>

New Generalized Log-logistic (NGLL) hazard function.

#### Usage

rNGLL(t, kappa, alpha, eta, zeta, log = FALSE)

#### Arguments

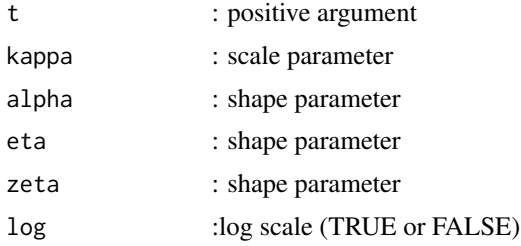

#### Value

the value of the NGLL hazard function

#### Author(s)

Abdisalam Hassan Muse, Samuel Mwalili, Oscar Ngesa, Christophe Chesneau <abdisalam.hassan@amoud.edu.so>

#### Examples

```
t=runif(10,min=0,max=1)
rNGLL(t=t, kappa=0.5, alpha=0.35, eta=0.7, zeta=1.4, log=FALSE)
```
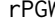

*Power Generalised Weibull (PGW) hazard function.* 

#### Description

Power Generalised Weibull (PGW) hazard function.

#### Usage

rPGW(t, kappa, alpha, eta, log = FALSE)

#### <span id="page-38-0"></span>rSCLL 39

#### Arguments

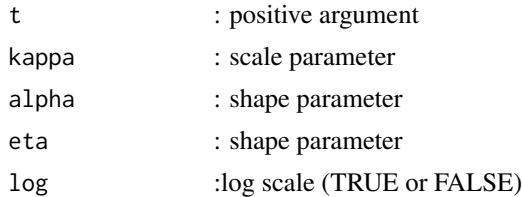

#### Value

the value of the PGW hazard function

#### Author(s)

Abdisalam Hassan Muse, Samuel Mwalili, Oscar Ngesa, Christophe Chesneau <abdisalam.hassan@amoud.edu.so>

#### Examples

```
t=runif(10,min=0,max=1)
rPGW(t=t, kappa=0.5, alpha=1.5, eta=0.6,log=FALSE)
```
rSCLL *Secant-log-logistic (SCLL) Hazard Function.*

#### Description

Secant-log-logistic (SCLL) Hazard Function.

#### Usage

rSCLL(t, alpha, beta, log = FALSE)

#### Arguments

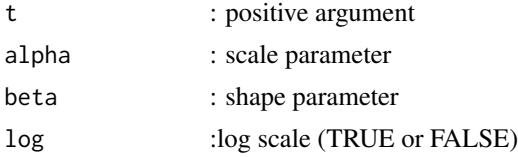

#### Value

the value of the SCLL hazard function

#### Author(s)

Abdisalam Hassan Muse, Samuel Mwalili, Oscar Ngesa, Christophe Chesneau <abdisalam.hassan@amoud.edu.so>

#### <span id="page-39-0"></span>References

Souza, L., de Oliveira, W. R., de Brito, C. C. R., Chesneau, C., Fernandes, R., & Ferreira, T. A. (2022). Sec-G class of distributions: Properties and applications. Symmetry, 14(2), 299.

Tung, Y. L., Ahmad, Z., & Mahmoudi, E. (2021). The Arcsine-X Family of Distributions with Applications to Financial Sciences. Comput. Syst. Sci. Eng., 39(3), 351-363.

#### Examples

t=runif(10,min=0,max=1) rSCLL(t=t, alpha=0.7, beta=0.5,log=FALSE)

rSLL *Sine-Log-logistic (SLL) Hazard Function.*

#### Description

Sine-Log-logistic (SLL) Hazard Function.

#### Usage

 $rSLL(t, alpha, beta, log = FALSE)$ 

#### Arguments

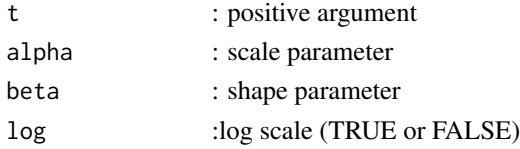

#### Value

the value of the SLL hazard function

#### Author(s)

Abdisalam Hassan Muse, Samuel Mwalili, Oscar Ngesa, Christophe Chesneau <abdisalam.hassan@amoud.edu.so>

#### References

Souza, L. (2015). New trigonometric classes of probabilistic distributions. esis, Universidade Federal Rural de Pernambuco, Brazil.

```
t=runif(10,min=0,max=1)
rSLL(t=t, alpha=0.7, beta=0.5,log=FALSE)
```
<span id="page-40-0"></span>

Tangent-Log-logistic (TLL) Hazard Function.

#### Usage

rTLL(t, alpha, beta, log = FALSE)

#### Arguments

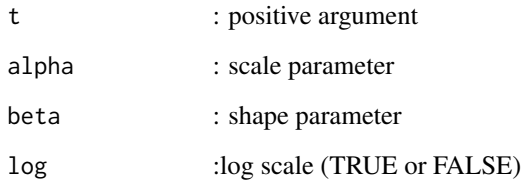

#### Value

the value of the TLL hazard function

#### Author(s)

Abdisalam Hassan Muse, Samuel Mwalili, Oscar Ngesa, Christophe Chesneau <abdisalam.hassan@amoud.edu.so>

#### References

Muse, A. H., Tolba, A. H., Fayad, E., Abu Ali, O. A., Nagy, M., & Yusuf, M. (2021). Modelling the COVID-19 mortality rate with a new versatile modification of the log-logistic distribution. Computational Intelligence and Neuroscience, 2021.

#### Examples

t=runif(10,min=0,max=1) rTLL(t=t, alpha=0.7, beta=0.5,log=FALSE)

Weibull (W) Hazard Function.

#### Usage

rW(t, kappa, alpha, log = FALSE)

#### Arguments

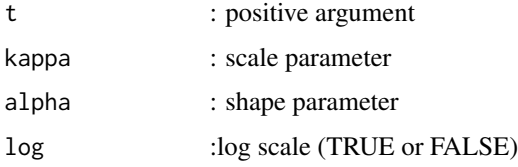

#### Value

the value of the w hazard function

#### Author(s)

Abdisalam Hassan Muse, Samuel Mwalili, Oscar Ngesa, Christophe Chesneau <abdisalam.hassan@amoud.edu.so>

#### Examples

```
t=runif(10,min=0,max=1)
rW(t=t, kappa=0.75, alpha=0.5,log=FALSE)
```
sASLL *Arcsine-Log-logistic (ASLL) Survival Function.*

#### Description

Arcsine-Log-logistic (ASLL) Survival Function.

#### Usage

sASLL(t, alpha, beta)

<span id="page-41-0"></span>

#### <span id="page-42-0"></span> $\text{satill}$  and  $\text{satill}$  and  $\text{satill}$  and

#### Arguments

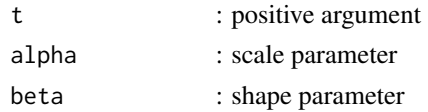

#### Value

the value of the ASLL Survival Function.

#### Author(s)

Abdisalam Hassan Muse, Samuel Mwalili, Oscar Ngesa, Christophe Chesneau <abdisalam.hassan@amoud.edu.so>

#### References

Tung, Y. L., Ahmad, Z., & Mahmoudi, E. (2021). The Arcsine-X Family of Distributions with Applications to Financial Sciences. Comput. Syst. Sci. Eng., 39(3), 351-363.

#### Examples

```
t=runif(10,min=0,max=1)
sASLL(t=t, alpha=0.7, beta=0.5)
```
sATLL *Arctangent-Log-logistic (ATLL) Survivor Function.*

#### Description

Arctangent-Log-logistic (ATLL) Survivor Function.

#### Usage

sATLL(t, alpha, beta)

#### Arguments

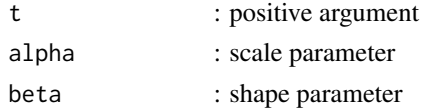

#### Value

the value of the ATLL Survivor function

#### Author(s)

Abdisalam Hassan Muse, Samuel Mwalili, Oscar Ngesa, Christophe Chesneau <abdisalam.hassan@amoud.edu.so>

<span id="page-43-0"></span>Alkhairy, I., Nagy, M., Muse, A. H., & Hussam, E. (2021). The Arctan-X family of distributions: Properties, simulation, and applications to actuarial sciences. Complexity, 2021.

#### Examples

t=runif(10,min=0,max=1) sATLL(t=t, alpha=0.7, beta=0.5)

sCLL *Cosine-Log-logistic (CLL) Survivor Function.*

#### Description

Cosine-Log-logistic (CLL) Survivor Function.

#### Usage

sCLL(t, alpha, beta)

#### Arguments

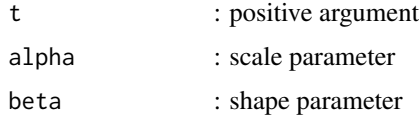

#### Value

the value of the CLL Survivor function

#### Author(s)

Abdisalam Hassan Muse, Samuel Mwalili, Oscar Ngesa, Christophe Chesneau <abdisalam.hassan@amoud.edu.so>

#### References

Mahmood, Z., M Jawa, T., Sayed-Ahmed, N., Khalil, E. M., Muse, A. H., & Tolba, A. H. (2022). An Extended Cosine Generalized Family of Distributions for Reliability Modeling: Characteristics and Applications with Simulation Study. Mathematical Problems in Engineering, 2022.

#### Examples

t=runif(10,min=0,max=1) sCLL(t=t, alpha=0.7, beta=0.5)

<span id="page-44-0"></span>

Exponentiated Weibull (EW) Survivor Function.

#### Usage

sEW(t, lambda, kappa, alpha)

#### Arguments

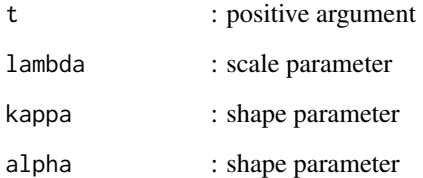

#### Value

the value of the EW survivor function

#### Author(s)

Abdisalam Hassan Muse, Samuel Mwalili, Oscar Ngesa, Christophe Chesneau <abdisalam.hassan@amoud.edu.so>

#### References

Rubio, F. J., Remontet, L., Jewell, N. P., & Belot, A. (2019). On a general structure for hazardbased regression models: an application to population-based cancer research. Statistical methods in medical research, 28(8), 2404-2417.

#### Examples

t=runif(10,min=0,max=1) sEW(t=t, lambda=0.9, kappa=0.5, alpha=0.75)

Gamma (G) Survivor Function.

#### Usage

sG(t, shape, scale)

#### Arguments

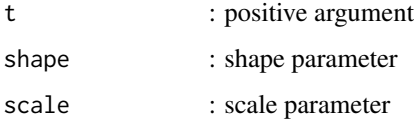

#### Value

the value of the G Survivor function

#### Author(s)

Abdisalam Hassan Muse, Samuel Mwalili, Oscar Ngesa, Christophe Chesneau <abdisalam.hassan@amoud.edu.so>

#### Examples

```
t=runif(10,min=0,max=1)
sG(t=t, shape=0.85, scale=0.5)
```
sGG *Generalised Gamma (GG) Survival Function.*

#### Description

Generalised Gamma (GG) Survival Function.

#### Usage

sGG(t, kappa, alpha, eta, log.p = FALSE)

<span id="page-45-0"></span>

#### <span id="page-46-0"></span> $sGLL$  47

#### Arguments

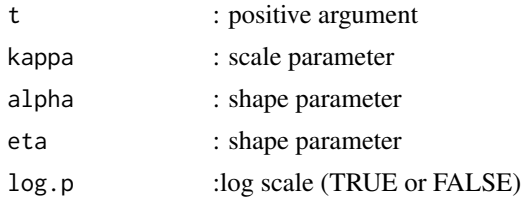

#### Value

the value of the GG survival function

#### Author(s)

Abdisalam Hassan Muse, Samuel Mwalili, Oscar Ngesa, Christophe Chesneau <abdisalam.hassan@amoud.edu.so>

#### Examples

```
t=runif(10,min=0,max=1)
sGG(t=t, kappa=0.5, alpha=0.35, eta=0.9,log.p=FALSE)
```
sGLL *Generalized Log-logistic (GLL) survivor function.*

#### Description

Generalized Log-logistic (GLL) survivor function.

#### Usage

```
sGLL(t, kappa, alpha, eta)
```
#### Arguments

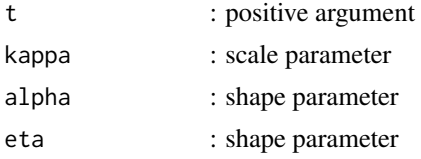

#### Value

the value of the GLL survivor function

#### Author(s)

Abdisalam Hassan Muse, Samuel Mwalili, Oscar Ngesa, Christophe Chesneau <abdisalam.hassan@amoud.edu.so>

#### <span id="page-47-0"></span>References

Muse, A. H., Mwalili, S., Ngesa, O., Alshanbari, H. M., Khosa, S. K., & Hussam, E. (2022). Bayesian and frequentist approach for the generalized log-logistic accelerated failure time model with applications to larynx-cancer patients. Alexandria Engineering Journal, 61(10), 7953-7978.

#### Examples

t=runif(10,min=0,max=1) sGLL(t=t, kappa=0.5, alpha=0.35, eta=0.9)

#### sLL *Log-logistic (LL) Survivor Function.*

#### Description

Log-logistic (LL) Survivor Function.

#### Usage

sLL(t, kappa, alpha)

#### Arguments

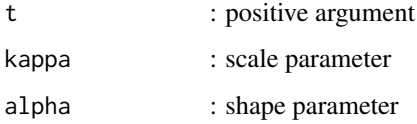

#### Value

the value of the LL survivor function

#### Author(s)

Abdisalam Hassan Muse, Samuel Mwalili, Oscar Ngesa, Christophe Chesneau <abdisalam.hassan@amoud.edu.so>

```
t=runif(10,min=0,max=1)
sLL(t=t, kappa=0.5, alpha=0.35)
```
<span id="page-48-0"></span>

Lognormal (LN) Survivor Hazard Function.

#### Usage

sLN(t, kappa, alpha)

#### Arguments

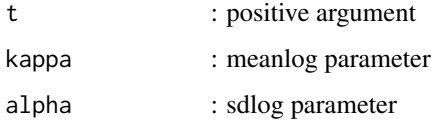

#### Value

the value of the LN Survivor function

#### Author(s)

Abdisalam Hassan Muse, Samuel Mwalili, Oscar Ngesa, Christophe Chesneau <abdisalam.hassan@amoud.edu.so>

#### Examples

```
t=runif(10,min=0,max=1)
sLN(t=t, kappa=0.75, alpha=0.95)
```
sMKW *Modified Kumaraswamy Weibull (MKW) Survivor Function.*

#### Description

Modified Kumaraswamy Weibull (MKW) Survivor Function.

#### Usage

sMKW(t, alpha, kappa, eta)

#### Arguments

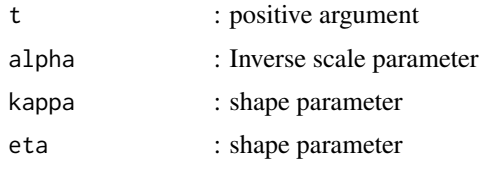

#### Value

the value of the MKW survivor function

#### Author(s)

Abdisalam Hassan Muse, Samuel Mwalili, Oscar Ngesa, Christophe Chesneau <abdisalam.hassan@amoud.edu.so>

#### Examples

```
t=runif(10,min=0,max=1)
sMKW(t=t,alpha=0.35, kappa=0.7, eta=1.4)
```
sMLL *Modified Log-logistic (MLL) survivor function.*

#### Description

Modified Log-logistic (MLL) survivor function.

#### Usage

```
sMLL(t, kappa, alpha, eta)
```
#### Arguments

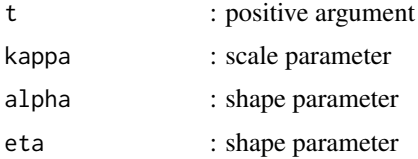

#### Value

the value of the MLL survivor function

#### Author(s)

Abdisalam Hassan Muse, Samuel Mwalili, Oscar Ngesa, Christophe Chesneau <abdisalam.hassan@amoud.edu.so>

<span id="page-49-0"></span>

#### <span id="page-50-0"></span> $SNGL$  51

#### References

Kayid, M. (2022). Applications of Bladder Cancer Data Using a Modified Log-Logistic Model. Applied Bionics and Biomechanics, 2022.

#### Examples

```
t=runif(10,min=0,max=1)
sMLL(t=t, kappa=0.75, alpha=0.5, eta=0.9)
```
SNGLL *New Generalized Log-logistic (NGLL) survivor function.*

#### Description

New Generalized Log-logistic (NGLL) survivor function.

#### Usage

SNGLL(t, kappa, alpha, eta, zeta)

#### Arguments

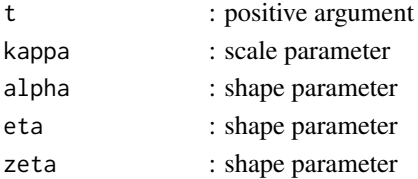

#### Value

the value of the NGLL survivor function

#### Author(s)

Abdisalam Hassan Muse, Samuel Mwalili, Oscar Ngesa, Christophe Chesneau <abdisalam.hassan@amoud.edu.so>

#### References

Hassan Muse, A. A new generalized log-logistic distribution with increasing, decreasing, unimodal and bathtub-shaped hazard rates: properties and applications, in Proceedings of the Symmetry 2021 - The 3rd International Conference on Symmetry, 8–13 August 2021, MDPI: Basel, Switzerland, doi:10.3390/Symmetry2021-10765.

```
t=runif(10,min=0,max=1)
SNGLL(t=t, kappa=0.5, alpha=0.35, eta=0.7, zeta=1.4)
```
<span id="page-51-0"></span>

Power Generalised Weibull (PGW) survivor function.

#### Usage

sPGW(t, kappa, alpha, eta)

#### Arguments

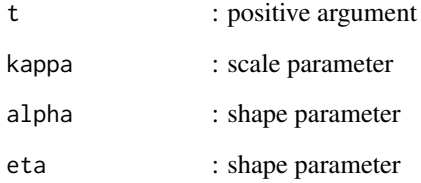

#### Value

the value of the PGW survivor function

### Author(s)

Abdisalam Hassan Muse, Samuel Mwalili, Oscar Ngesa, Christophe Chesneau <abdisalam.hassan@amoud.edu.so>

#### References

Alvares, D., & Rubio, F. J. (2021). A tractable Bayesian joint model for longitudinal and survival data. Statistics in Medicine, 40(19), 4213-4229.

```
t=runif(10,min=0,max=1)
sPGW(t=t, kappa=0.5, alpha=1.5, eta=0.6)
```
<span id="page-52-0"></span>

Secant-log-logistic (SCLL) Survivor Function.

#### Usage

sSCLL(t, alpha, beta)

#### Arguments

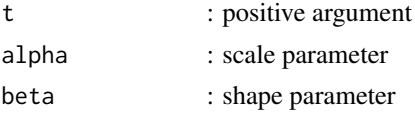

#### Value

the value of the SCLL Survivor function

#### Author(s)

Abdisalam Hassan Muse, Samuel Mwalili, Oscar Ngesa, Christophe Chesneau <abdisalam.hassan@amoud.edu.so>

#### Examples

t=runif(10,min=0,max=1) sSCLL(t=t, alpha=0.7, beta=0.5)

sSLL *Sine-Log-logistic (SLL) Survivor Function.*

#### Description

Sine-Log-logistic (SLL) Survivor Function.

#### Usage

sSLL(t, alpha, beta)

#### Arguments

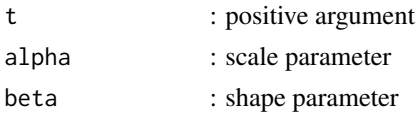

#### <span id="page-53-0"></span>Value

the value of the SLL Survivor function

#### Author(s)

Abdisalam Hassan Muse, Samuel Mwalili, Oscar Ngesa, Christophe Chesneau <abdisalam.hassan@amoud.edu.so>

#### References

Souza, L., Junior, W., De Brito, C., Chesneau, C., Ferreira, T., & Soares, L. (2019). On the Sin-G class of distributions: theory, model and application. Journal of Mathematical Modeling, 7(3), 357-379.

#### Examples

t=runif(10,min=0,max=1) sSLL(t=t, alpha=0.7, beta=0.5)

sTLL *Tangent-Log-logistic (TLL) Survivor Function.*

#### Description

Tangent-Log-logistic (TLL) Survivor Function.

#### Usage

sTLL(t, alpha, beta)

#### Arguments

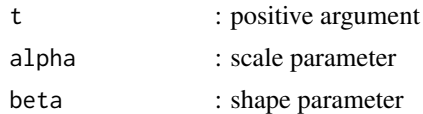

#### Value

the value of the TLL Survivor function

#### Author(s)

Abdisalam Hassan Muse, Samuel Mwalili, Oscar Ngesa, Christophe Chesneau <abdisalam.hassan@amoud.edu.so>

#### Examples

t=runif(10,min=0,max=1) sTLL(t=t, alpha=0.7, beta=0.5)

<span id="page-54-0"></span>

Weibull (W) Survivor Function.

#### Usage

sW(t, kappa, alpha)

#### Arguments

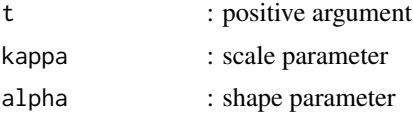

#### Value

the value of the W Survivor function

#### Author(s)

Abdisalam Hassan Muse, Samuel Mwalili, Oscar Ngesa, Christophe Chesneau <abdisalam.hassan@amoud.edu.so>

```
t=runif(10,min=0,max=1)
sW(t=t, kappa=0.75, alpha=0.5)
```
# <span id="page-55-0"></span>Index

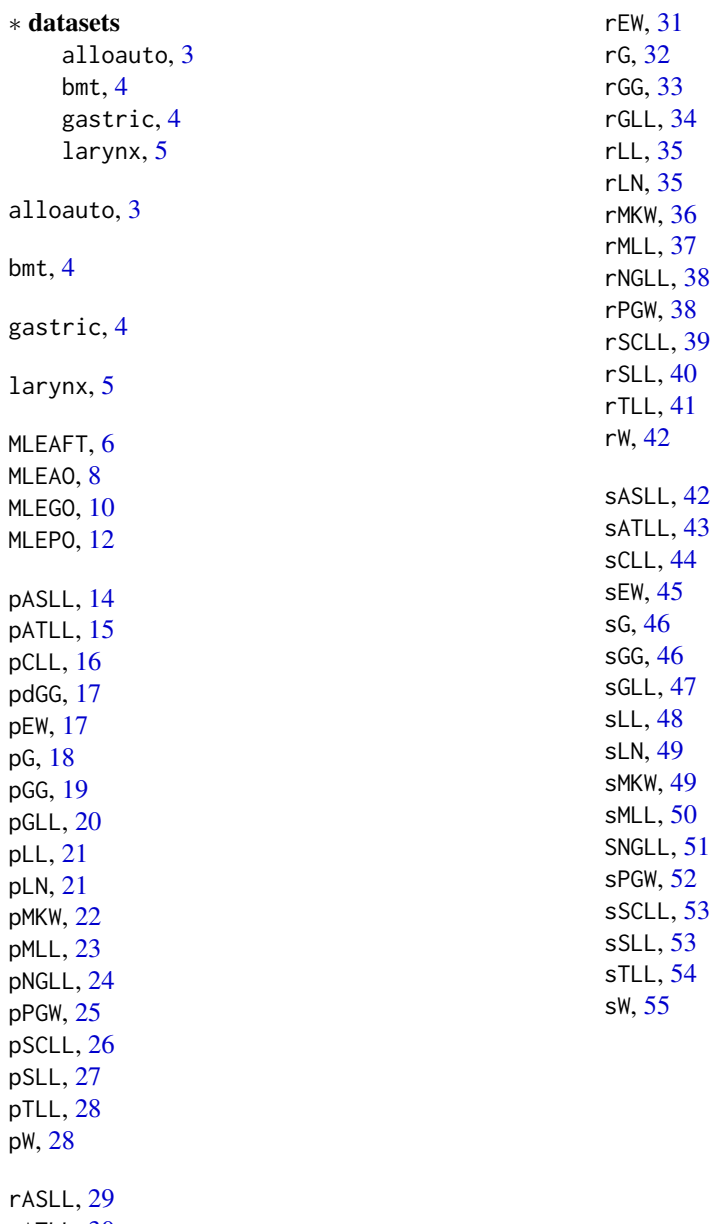

rATLL, [30](#page-29-0) rCLL , [30](#page-29-0)